DOWNLOAD OR READ : SIMPLIFIED SCIENTIFIC TABLES OF HOUSES LATITUDES 25 TO 60 DEGREES NORTH AND SOUTH WITH LONGITUDES AND LATITUDES OF ABOUT 1500 CITIES OF THE WORLD INCLUDING ALL AMERICAN CITIES HAVING A POPULATION OF TEN THOUSAND OR MORE COPYRIGHT MRS MAX PDF EBOOK EPUB MOBI

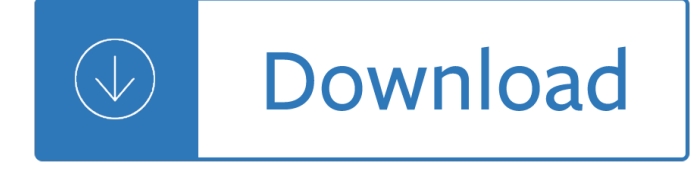

# **simplified scientific tables of pdf**

A table is an arrangement of data in rows and columns, or possibly in a more complex structure. Tables are widely used in communication, research, and data analysis.Tables appear in print media, handwritten notes, computer software, architectural ornamentation, traffic signs, and many other places.

## **Table (information) - Wikipedia**

BCG. Position paper (February 2018) Original English and French versions; References (2018) pdf, 399kb; Summary of WHO position paper on BCG (2018) pdf, 42kb

## **WHO | Vaccine Position Papers**

Treat with confidence. Trusted answers from the American Academy of Pediatrics. 2017 AAP Guidelines. for. Childhood Hypertension . Joseph T. Flynn, MD, MS, FAAP

## **2017 AAP Guidelines for Childhood Hypertension**

Handbook for fisheries socio-economic sample survey Principles and practice FAO FISHERIES AND AQUACULTURE TECHNICAL PAPER 613 ISSN 2070-7010

## **Handbook for fisheries socio-economic sample survey**

Scientific pitch notation (or SPN, also known as American standard pitch notation (ASPN) and international pitch notation (IPN)) [unreliable source?] is a method of specifying musical pitch by combining a musical note name (with accidental if needed) and a number identifying the pitch's octave.. Although scientific pitch notation was originally designed as a companion to scientific pitch (see ...

#### **Scientific pitch notation - Wikipedia**

SCOPE OF THE JOURNAL Analytical Chemistry is devoted to the dissemination of original knowledge in all branches of analytical chemistry. Fundamental articles may address the general principles of chemical measurement science

# **Last Updated December 5, 2018 Manuscript Submission**

Several studies, journal guidelines, and discourses on scientific writing 1-10 affirm the critical role that tables, figures, and graphs (or display items) play in enhancing the quality of manuscripts. Scientific tables and graphs can be utilized to represent sizeable numerical or statistical data in a time- and space-effective manner. Readers are often drawn towards tables and figures ...

#### **Tips on effective use of tables and figures in research papers**

Key to this revision is an updated and expanded web presence, which exponential-ly increases the information we are able to provide. At www.apastyle.org, readers will

#### **11353-01 Intro final**

Second, a focus on practices (in the plural) avoids the mistaken impression that there is one distinctive approach common to all scienceâ€"a single "scientific method―â€"or that uncertainty is a universal attribute of science.

# **3 Dimension 1: Scientific and Engineering Practices | A**

Commentaries on previously published work from the journal, as well as on general issues that directly or indirectly impact medicinal chemistry research.

# **Last Updated February, 2019 - ACS Publications Home Page**

important notice for ti design information and resources

## **Crystal Oscillator and Crystal Selection for the CC26xx**

59 The admittance method for calculating the internal temperature swings in free running buildings . Luigi Marletta – Department of Industrial Engineering, University of Catania, Catania, Italy

### **The admittance method for calculating the internal**

Elsevier allows authors to include interactive data viewers, contextual information, computer code and other online enrichments. Use Elsevier's scientific and medical illustration services. Let us help you create the best artwork graphs and figures for your research paper. Our professional ...

#### **Artwork and media instructions - elsevier.com**

2014 †2015 School Year 6th Grade Science Summer Assignment This science summer packet is designed to give you an insight as to how we will be using our scientific skills to analyze information and make

## **2014 2015 School Year 6th Grade Science Summer Assignment**

-2- In February, the number of . long-term unemployed (those jobless for 27 weeks or more) was essentially unchanged at 1.3 million and accounted for 20.4 percent of the unemployed.

## **THE EMPLOYMENT SITUATIONâ€"FEBRUARY 2019**

Revised on October 28, 2011 1 On The Krippendorff's Alpha Coefficient Kilem L. Gwet, Ph.D. Statistical Consultant Advanced Analytics, LLC PO Box 2696

# **On The Krippendorff's Alpha Coefficient**

Welcome to the Elsmar Cove Free Files Directory. There are a lot of files here, but BEWARE. Some are several years old or older. Use a file with care.

#### **Index of /pdf\_files - Elsmar**

Request: to those who have found this material useful, please make an effort to let at least two people know about my web site, so that we can start a chain reaction of ever more people that will be informed of this site. I am looking for volunteers to translate this book into any language. See "Notes for

#### **Fundamentals of Piano Practice**

Information for businesses and traders about customs charges, procedures and rules when importing and exporting goods.

#### **Customs traders and agents - revenue.ie**

2 History of changes Version Date Change Page 2.1 15.02.2016 the guide was also published as part of the Online Manual with updated and simplified content

## **H2020 Programme - ec.europa.eu**

4 Overview of Australiaâ€<sup>™</sup>s groundwater resources The nature of Australian groundwater resources A simplified map of Australiaâ€<sup>™</sup>s groundwater resources is

## **Groundwater in Australia**

Top Value Added Chemicals From Biomass Volume I: Results of Screening for Potential Candidates from Sugars and Synthesis Gas Produced by Staff at

# **Top Value Added Chemicals from Biomass - nrel.gov**

Simpler depreciation for small business. You can choose to use the simplified depreciation rules if you have a small business with an aggregated turnover (the total normal income of your business and that of any associated businesses) of less than:

# **Simpler depreciation for small business | Australian**

Introduction. Engineering microbes for the production of fuels and chemicals enables the replacement of fossil based production and thereby can support the growing population and economy with a lower carbon footprint (Zhou et al., 2016).However, metabolic networks have evolved to have tight regulation to maintain metabolic homeostasis, making it challenging to redirect metabolic fluxes toward ...

# **Reprogramming Yeast Metabolism from Alcoholic Fermentation**

Modern Steels and their properties Carbon and Alloy Steel Bars and Rods Another Customer Service of Since 1943 Akron Steel Treating Company Combining Art & Science

# **Carbon and Alloy Steel Bars and Rods - Heat Treating**

Good practice guidelines for ports and harbours operating within or near UK European marine sites Tables Table 1. Annex I habitats and Annex II species in UK ...

# **GOOD PRACTICE GUIDELINES FOR PORTS AND HARBOURS OPERATING**

Testing for HCV Infection: An Update of Guidance for Clinicians and Laboratorians. On May 7, 2013, this report was posted as an MMWR Early Release on the MMWR website ...

# **Testing for HCV Infection: An Update of Guidance for**

Glossary of Cochrane terms. Our Glossary includes definitions of methodological and organisational terms as used by Cochrane.. Contact the Editors. For further information and for any Handbook enquiries please contact: methods@cochrane.org. The Handbook editorial team now includes: Julian Higgins and James Thomas (Senior Scientific Editors); Tianjing Li, Matthew Page and Vivian Welch ...

# **Cochrane Handbook for Systematic Reviews of Interventions**

Rob Davidoff has a degree in Mechanical Engineering with a concentration in Aerospace. In other words, he is a rocket scientist. Ian Mitchell is a physics Ph.D. student at the University of Houston studying experimental particle physics.

# **ATOMIC ROCKETS SEAL OF APPROVAL - projectrho.com**

iii CITATIONS This report was prepared for EPRI and Maine Yankee by New Horizon Scientific, LLC 661 Oakhurst Court Naperville, IL 60540 Principal Investigator

# **Maine Yankee Decommissioning Experience Report**

Tag: Alabama, Alaska, Arizona, Arkansas, California, Colorado, Connecticut, Delaware, District of Columbia, Florida, Georgia, Hawaii, Idaho, Illinois, Indiana, Iowa ...

# **Best 11+ Diy Mid Century Furniture Plans | Free PDF Video**

The cost of the asset including the cost to ready the asset for its intended use. Acquisition cost for equipment, for example, means the net invoice price of the equipment, including the cost of any modifications, attachments, accessories, or auxiliary apparatus necessary to make it usable for the purpose for which it is acquired.

# **Glossary of NIH Terms**

May-1998. Cover: examples of 3D graphics images that can be rendered with HP workstations using the VISUALIZE fx graphics hardware. An API for Interfacing Interactive 3D Applications to High-Speed Graphics Hardware...the OpenGL specification defines a software interface that can be implemented on a wide range of graphics devices ranging from simple frame buffers to fully hardware-accelerated ...

Raman effect a unified treatment of the theory of raman scattering by molecules Cryptography theory and practice 3rd edition solutions Theme of the poem if by rudyard kipling Tricks to freak out your friends Cosmetic and toiletry formulations volume 2 Beyond boundaries language and identity in contemporary europe Engineering drawing k r gopalkrishna Satans evangelistic strategy for this new age Solution to riverside leisure centre case study The finite element analysis of shells fundamentals 2nd edition Characterization problems in mathematical statistics Solution fundamentals of ceramics barsoum Four corners 3 workbook answers key Spectrometric identification of organic compounds 7th edition solutions manual Manual repair free toyota corolla Sandra marton uploady Liu he ba fa Harry potter quiz questions and answers Inside the world of board graphics skate surf snow The globalization of world politics 6th edition free Electronic communication systems wayne tomasi 5th edition Milwaukee evaluation of daily living skills evaluation in long term psychiatric care medls Marnyke the fake date juicy central Bizerba slicer service manual Solution manual numerical methods for engineers 6th edition chapra Isuzu 3ld1 parts manual Mechanics machines hannah stephens solution manual Truth and beauty aesthetics and motivations in science Whore stories a revealing history of the worlds oldest profession tyler stoddard smith The clockwork angel Envision math common core grade 4 workbook printable Punch drunk love screenplay Interpreting the hierarchy of nature from systematic patterns to evolutionary process theories Internal combustion engine in theory practice Lynyrd skynyrd ill never forget you Handbook of general surgical emergencies masterpass series Manual john deere 6415 Open the door to your heart ajahn brahm Quantum mechanics in simple matrix form The case of the rolling bones a perry mason mystery Mathews van holde biochemistry 3rd edition How to be interesting an instruction manual jessica hagy Luther burbank his methods and discoveries and their practical application vol iii The eternal pity reflections on dying 2004 saturn ion repair manual free Questions that matter an invitation to philosophy Loose leaf version for developing person through lifespan launchpad 6 Environmental pollution control engineering cs rao The food of spain claudia roden Programming the apple ii in basic Audi a6 c6 user manual Isuzu 4hk1tc engine manual The harmony of emptiness and dependent arising History alive 7 Year5exampapers2012 Piling model procedures specifications Computers understanding technology by floyd fuller brian larson paradigm publishing Manual del auxiliar de ayuda a domicilio test del temario The language of art reggio inspired studio practices in early childhood settings